# The Hoffman Reference Guide

Brent Baccala

December 22, 2015

Hoffman is a program to solve chess endgames using retrograde analysis, which is much different from conventional computer chess programs. Retrograde analysis is only useful in the endgame, runs very slowly, and produces enormous amounts of data. Its great advantage lies in its ability to completely solve the endgame. In a very real sense, a retrograde engine has no "move horizon" like a conventional chess engine. It sees everything. For those not up on Americana, the program is named after Trevor Hoffman, an All Star baseball pitcher who specializes in "closing" games. It was written specifically for The World vs. Arno Nickel game.

Hoffman uses XML extensively both for configuring its operation and for labeling the resulting tablebases. In fact, a completed Hoffman tablebase (typically in an .htb file) is just a gzip-ed file that contains an XML prefix followed by binary tablebase data (in a format specified by the XML). Basically, to operate Hoffman, you write an XML file that specifies the analysis you want done, then feed it to the program. As output, it produces a modified version of the XML input that includes binary tablebase data appended at the end.

# 1 Hoffman and Pawngen

A single Hoffman tablebase contains a fixed number and type of pieces, which can be placed onto different squares of the chessboard. For example, a "kqkp" tablebase typically contains all possible chess positions that can be formed using a white king and queen as well as a black king and pawn. It does *not* contain any positions that contain just a black king without a black pawn. Captures, promotions, and movements outside of a piece's allowed squares are handled by consulting other tablebases, called *futurebases*, which must already exist. It is also possible to handle such moves without futurebases by *pruning* them.

Creating and managing an interlinked set of tablebase control files can be quite daunting. Hoffman includes an auxiliary program called "pawngen" to aid in this process. Pawngen takes an Hoffman-format XML control file as input, considers all possible tablebases that can result, and outputs a directory full of correctly interlinked XML control files, ready for Hoffman, along with a UNIX standard makefile to construct them in the proper order. Pawngen currently accepts only a subset of Hoffman's XML syntax — no location attributes are allowed on any non-pawns, and pawns must have location attributes specifying a specific starting square followed by a plus sign. Pawngen does understand futurebase and prune elements, and will use them to truncate its analysis and thus limit the number of generated control files. Also, pawgen understands the pawngen-condition attribute on prune elements, which can be used to prune more selectively than otherwise possible.

Put simply, pawngen considers individual pawn formations and pawn moves (including captures and promotions), while allowing the other pieces to move freely around the board. Hoffman, on the other hand, can only consider one set of pieces at a time, requiring futurebases to handle captures and promotions. Furthermore, for Hoffman to compute the complicated changes in pawn formation that can result from various captures would require fairly unrestricted pawn locations that would produce prohibitively large tablebases.

Unlike Hoffman, which is written in C, pawngen is a Perl script, so you must have Perl installed (along with its XML::LibXML module) in order to use it. Calling Hoffman in the correct order on a directory containing hundreds of control files is a job for "make". Both Perl and make are fairly standard on Linux and other UNIX variants. On Microsoft systems, I've used the cygwin distribution (which includes both programs) successfully.

### 2 Parallel Processing with Hoffman

A Hoffman analysis can be quite compute-intensive. The program can be compiled to use POSIX threads (if available), with the number of threads specified at run-time using the  $-t$  option. The program is also designed to use multiple computers in parallel, all working simultaneously on an analysis. This is accomplished by breaking the analysis up into smaller pieces, each with its own XML configuration file.

### 3 Propagation tables

A Hoffman analysis can also be quite space-intensive. Since its memory utilization pattern is basically random, Hoffman will begin to swap dramatically and suffer a disastrous drop in performance once its working set size exceeds the machine's available memory. To alleviate this, the program can be operated in a mode where it fills a series of *propagation tables*, writing each one out to disk when full, then reads them back in sequentially during the next pass. Although less efficient than when the working set can be contained in memory, propagation tables allow the program to build tablebases of essentially unlimited size with no swapping and reasonable CPU utilization. This mode is activated at run-time by specifying the size of the propagation tables (in MB) with the  $-P$  switch. Temporary files will be written to the current directory.

For example, the command hoffman  $-q$  -t 2 -P 1024 kqqkqq.xml will trigger a Hoffman generation run with two threads, using one gigabyte (1024 megabytes) of memory.

## 4 XML Syntax

The root XML element in a Hoffman tablebase is always <tablebase>. Its only attribute (offset) is added by the program, should not be supplied by the user, and indicates a hexadecimal byte-offset into the file where the binary tablebase data begins.

Within a  $\lt$ tablebase> the following elements may occur in the listed order (deprecated elements and attributes are not documented):

4.1 <prune-enable color="white|black" type="concede|discard"/>

Specifies which kinds of pruning elements will be allowed in this tablebase and its futurebases. Both attributes are required. concede means wins may be conceded to the named color; discard means moves by the named color may be discarded. At most one prune-enable can be specified for each color. No prune-enable element is required, however, no prune elements are allowed without one and no futurebases may possess additional prune-enable elements beyond those specified for the current tablebase.

4.2 <variant name="normal|suicide"/>

The optional  $\langle \text{variant} \rangle$  element specifies which version of the rules of chess apply to this tablebase.

Default: normal

4.3  $\leq$ index type="naive|naive2|simple|compact|no-en-passant|combinadic |combinadic2|combinadic3" symmetry="1|2|4|8"/>

The  $\langle$ index $\rangle$  element specifies the algorithm that will be used to compute the index numbers in the tablebase; i.e, the algorithm that will convert board positions into tablebase offsets and vice versa. It typically is not specified by the user (but can be).

- naive uses  $2^{6n+1}$  indices to store positions for *n* pieces. It assigns a single bit for the side-to-move flag, then assigns 6 bits to each piece, which is used to encode a number from 0 to 63, indicating the piece's position on the board.
- naive2 Differs from naive in its handling of multiple identical pieces, which it stores as a base and an offset, thus saving a single bit. Currently, only pairs of identical pieces are handled; a fatal error will result if there are more than two identical pieces.
- simple Like naive, but only assigns numbers to squares that are legal for a particular piece. Slower to compute than naive, but more compact for tablebases with lots of movement restrictions on the pieces.
- compact A combination of the delta encoding used for identical pieces in naive2, the encoding of restricted pieces used in simple, plus a paired encoding of the kings so they can never be adjacent.
- no-en-passant An enhancement of compact that uses the paired encoding scheme for pawns restricted to the same file. Since they can never pass each other, we can encode them as if they were an identical pair, then assign their colors in the same order they were originally specified. En passant significantly complicates this and can not be handled with this scheme.
- combinadic An enhancement of naive2 that can encode more than two identical, overlapping pieces by using a combinadic encoding scheme (see the wikipedia page "Combinatorial number system").
- combinadic2 Like combinadic, but later pieces wholly contained within the semilegal range of earlier pieces are encoded using fewer positions. Piece order is significant. No attempt is made to reduce the encoding of pawns.
- combinadic3 Like combinadic2, but pawn encodings are also reduced, by reducing its encoding value (with en-passant factored in), while using its board position to reduce other pieces..
- combinadic4 Like combinadic3, but *color symmetric* tablebases, those invariant under swapping colors, are optimised by removing the side-to-move flag, cutting the tablebase size in half. (ex:  $kqkq$  is color symmetric, but kqkr is not)

The optional symmetry attribute can be used to encode multiple positions using a single entry, but its utility depends upon the exact analysis being done. A tablebase with no pawns and no movement restrictions can be encoded with 8-way symmetry, since the board can be rotated about a horizontal, vertical, or diagonal axis without affecting the behavior of the pieces. A tablebase with pawns can utilize at most 2-way symmetry, since only a reflection about a vertical axis preserves piece behavior. A tablebase with restrictions on the positions of the pieces (say, frozen pawns) can not use any symmetry at all. Not all symmetries are compatible will all index types; for example, 8-way symmetry can not be used with naive or naive2 index types.

Default: combinadic4 with automatically selected symmetry

#### 4.4 Tablebase format

The next three elements specify the format of the tablebase entries. At most one of them can be specified.

<dtm bits=*integer*/> specifies a *distance to mate* metric. Zero is used for draws, -1 is used for positions where the moving side is checkmated, and 1 is used for positions where the moving side can capture the opposing king, so an eight bit dtm field can record mate-in distances up to 126. If a field size is not specified, it is selected automatically.

<basic/> specifies a *bitbase* where two bits are used for each position, and no distance information is stored — only an indication of the ultimate outcome (win, lose, or draw). Such a format is more compact and requires less time to generate, but requires more effort to use, since care must be taken to avoid loops when following winning lines.

<flag type="white-wins|white-draws"/> specifies a *bitbase* where only a single bit is used for each position. white-draws includes both winning and drawing positions for white, so it is essentially NOT black-wins.

Default: DTM with automatically selected field size.

4.5 <piece color="white|black" type="king|queen|rook|bishop|knight|pawn" location="*string*"/>

Multiple piece elements are used to specify the chess pieces present in the tablebase. color and type are required and should be obvious. The ordering of piece elements is significant in that it directly affects the index algorithm, but there is no user-visible effect of the ordering.

The optional location attribute restricts the board positions available to this piece. It should be a list of squares, in algebraic notation, on which the piece is to be allowed. A single square results in a completely frozen piece. In addition, pawns may use an additional syntax consisting of a single starting square followed by a plus sign, indicating that the

pawn may move forward as far as possible. This can be used, for example, to locate a black pawn on " $a7+$  and a white pawn on "a2+", indicating that both can move forward, but they can not "pass" each other.

```
4.6 <pawngen white-pawn-locations="string" black-pawn-locations="string"
white-pawns-required="number" black-pawns-required="number"
white-queens-required="number" black-queens-required="number"
white-captures-allowed="number" black-captures-allowed="number"/>
```
Pawn configurations can be specified using a pawngen element instead of piece elements. A set of starting pawn locations is specified for each color using  $\star$ -pawn-locations attributes, and all possible pawn moves from that initial configuration are calculated. Since the number and types of pieces is fixed for each run of the program, the \*-pawns-required attributes must be specified to indicate how many pawns of each color are allowed. Optionally, the  $\star$ -queens-required attributes can specified to force consideration of positions where a certain number of pawns have queened, and the \*-captures-allowed attributes include consideration of positions where a certain number of non-pawn pieces have been captured (pawn captures are already considered).

The auxiliary Perl script pawngen can accept control files without  $\star$ -pawns-required attributes, and generates new, interlinked control files with the required attributes added.

#### 4.7 <futurebase filename="*string*" colors="invert"/>

One or more futurebases may be specified with this element. A filename must be specified to locate a futurebase, which must be another Hoffman tablebase. It must be related to the current tablebase in one of the following ways:

- It has exactly the same piece configuration as the current tablebase, and corresponds to movement by one of the restricted pieces, i.e, the current tablebase has a white pawn frozen on  $e_4$  and the futurebase has a white pawn frozen on  $e_5$ .
- It has exactly the same piece configuration as the current tablebase except that a single piece is missing, i.e, a capture occurred.
- It has exactly the same piece configuration as the current tablebase except that a single pawn has been replaced with a knight, bishop, rook or queen, i.e, a pawn promoted.
- It has exactly the same piece configuration as the current tablebase except that a single pawn has been replaced with a knight, bishop, rook or queen, and a single non-pawn of the opposite color has been removed, i.e, a pawn captured and promoted in the same move.

The option colors="invert" attribute may be specified to indicate that the piece colors of the futurebase should be inverted as it is processed. This precludes the need to calculate, say, a tablebase with a white queen and a black rook as well as a tablebase with a black queen and a white rook. The first may be used (with this option) as a futurebase to calculate a tablebase with two white rooks and a black queen.

Note: Any futurebase prune-enable elements must be a subset of the current tablebase's prune-enable elements.

4.8 <prune color="white|black" move="string" type="concede|discard" pawngen-condition="*perl-expression*"/>

Futuremoves not handled by specifying futurebases must be pruned using one or more of these elements, or an error will result. The move is specified using regular expression syntax to match a move in a subset of standard algebraic notation. All of the following strings are examples of legal move strings in a prune element: Pe5, P=Q, RxQ, PxR=Q. The following regular expressions would all match  $Kd4$ :  $Kd2$ ,  $K24$ ,  $K[a-d]4$ ,  $K\star$ . The type attribute specifies what should be done with matching moves: treated as wins for the moving side (concede), or completely ignored (discard). If multiple prune elements match a particular move, it is a warning if they have the same type, a fatal error if their types differ.

A single prune element may be specified with move="stalemate" and type="concede". In this case, the color attribute indicates to which side stalemates should be conceded as wins.

The optional pawngen-condition attribute is not allowed directly by Hoffman, but can be present on control files input to pawngen. It specifies a Perl expression to be tested on each position considered by pawngen  $-$  i.e, every distinct pawn formation with an associated set of non-pawn pieces. The prune statement will be included in the resulting Hoffman control file only if the Perl expression evaluates true. The Perl expression is evaluated in the following context: @white pieces is an array of one-character strings listing the non-pawn white pieces, i.e, ("K", "Q"); @white\_pawns is an array of two-character strings listing the board squares of the white pawns, i.e, ("a4", "c6"); and likewise for @black pieces and @black pawns. This context may change slightly in future releases.

Note: prune elements do not affect moves within a tablebase. Specifying a prune element that only matches moves within a tablebase will do *nothing*.

Note: If a prune element is specified for a futuremove handled by a futurebase, then the futurebase takes precedence. However, this case is handled by tracking every futuremove in every position, so it is possible to specify futurebases that handle a subset of the possible futuremoves, then use prune elements to handle the rest by default.

Note: prune elements are only allowed if they match a prune-enable element. If no prune-enable elements were specified, then no prune elements will be permitted.

#### 4.9 Generation Controls

These elements are all optional, but if output is not specified, an output filename must be specified on the command line using the  $-\infty$  switch.

```
4.9.1 <output filename="string"/>
```
At most a single output element should be used to specify where the finished tablebase should be written.

This element is added by the program and should not be specified in the input. It contains statistics relating to the finished tablebase.

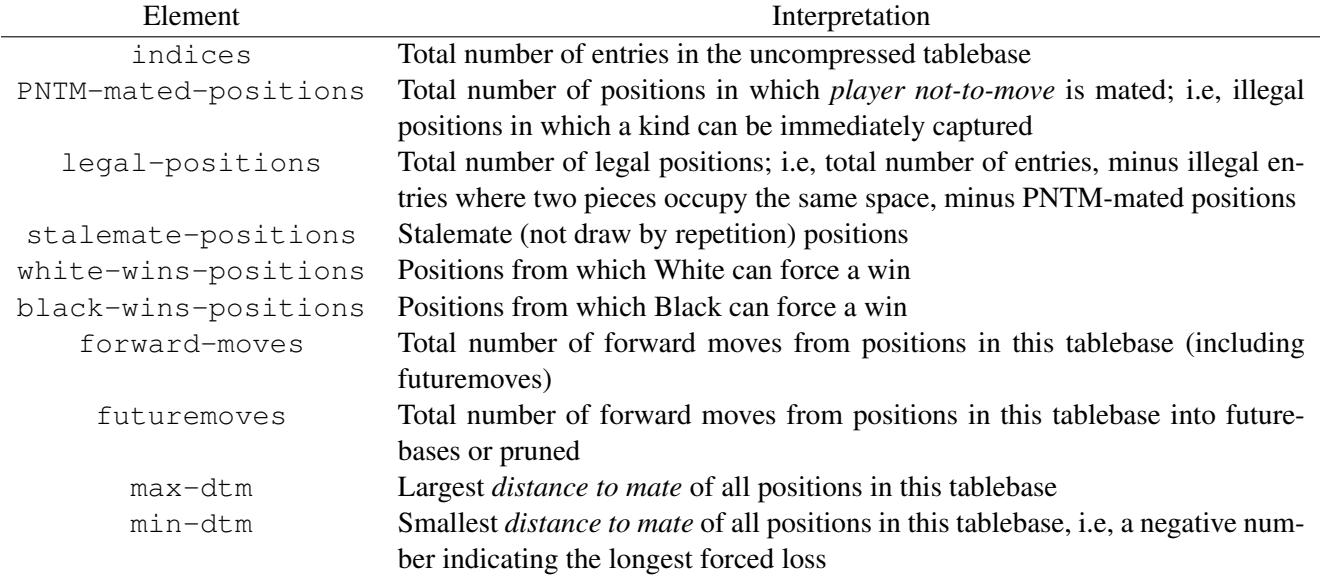

4.11 <generation-statistics> ... </generation-statistics>

This element is added by the program and should not be specified in the input. It contains statistics relating to the program run that generated the tablebase.

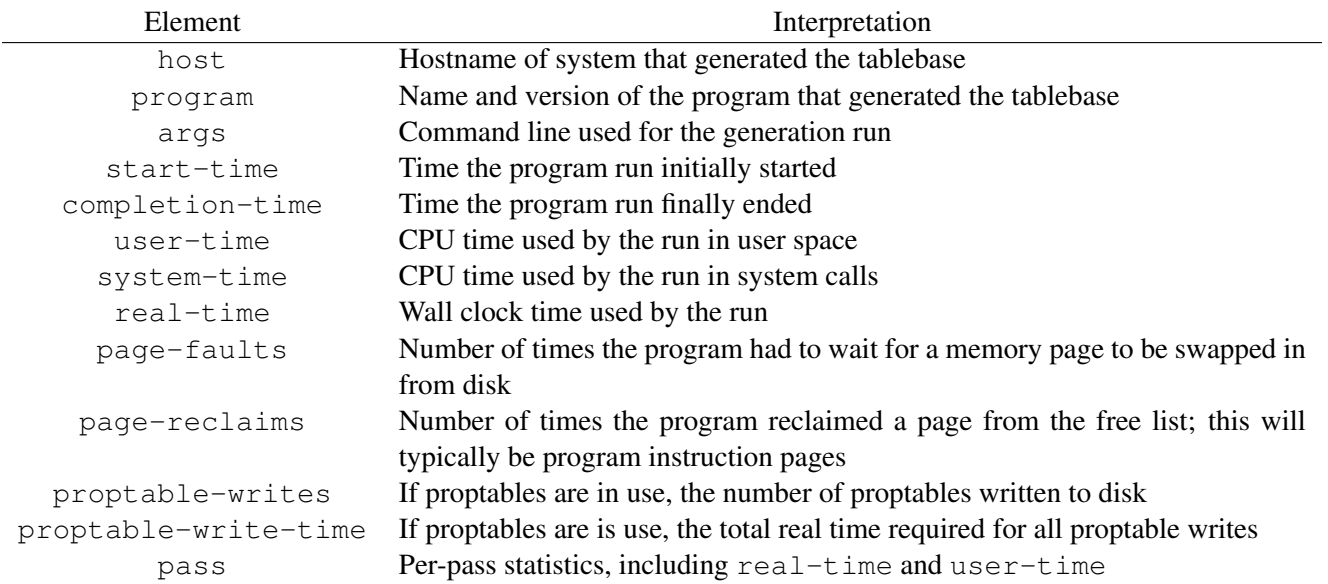

# 5 Some Confusing Error Messages

#### 5.1 Futurebases can't be less symmetric than the tablebase under construction

Symmetric tablebases collapse multiple positions into one, so futurebases must have the same symmetry (at least), or the futurebase might handle differently two positions that the more symmetric tablebase treats as one.

#### 5.2 Doubled pawns must (currently) appear in board order in piece list

Currently, doubled pawns using "plus" locations (ex: location="a2+") on the same file must have their piece elements listed in the XML in the order that the pawns appear on the board, counting in algebraic notation from row 1 to row 8. I mean, row 2 to row 7.

#### 5.3 Piece restrictions not allowed with symmetric indices (yet)

You can't specify an index symmetry attribute and also specify piece location attributes, even if the restrictions on the piece locations might be compatible with the requested symmetry.

#### 5.4 Non-identical overlapping piece restrictions not allowed with this index type

For the naive, naive2, and simple index types, you can't specify two identical pieces with different location restrictions unless those restrictions are completely distinct. For example, you can't have a free white rook and another white rook restricted to the a-file. If you think about it, this situation would allow the rooks to "trade places" — both could move to the a-file and then either one could move off. The simpler index types can't handle this situation. You could, however, have a white rook restricted to the a-file and another restricted to the d-file (or use a more sophisticated index type, like compact).

#### 5.5 Futurebase doesn't match prune-enables!

Remember that futurebase prune-enable elements must be a subset of the current tablebase's prune-enables.

#### 5.6 No futurebase or pruning for ... Futuremoves not handled ...

If one or more futuremoves are not handled by specifying either a futurebase or a prune statement, then a fatal error will result either immediately or after the initialization pass. To aid in diagnosis, the error message includes the FEN of the offending position.

#### 5.7 pawngen doesn't support output elements in generation-controls

Pawngen automatically generates all of its filenames. Remove the output element. After generation, all of the resulting htb files can be loaded together into Hoffman's probe mode.

### 5.8 pawngen doesn't support any pawn restrictions other than plus pawns yet

Pawn locations should be specified to pawngen using a single algebraic board location, followed by a plus sign to indicate that the pawn can move.